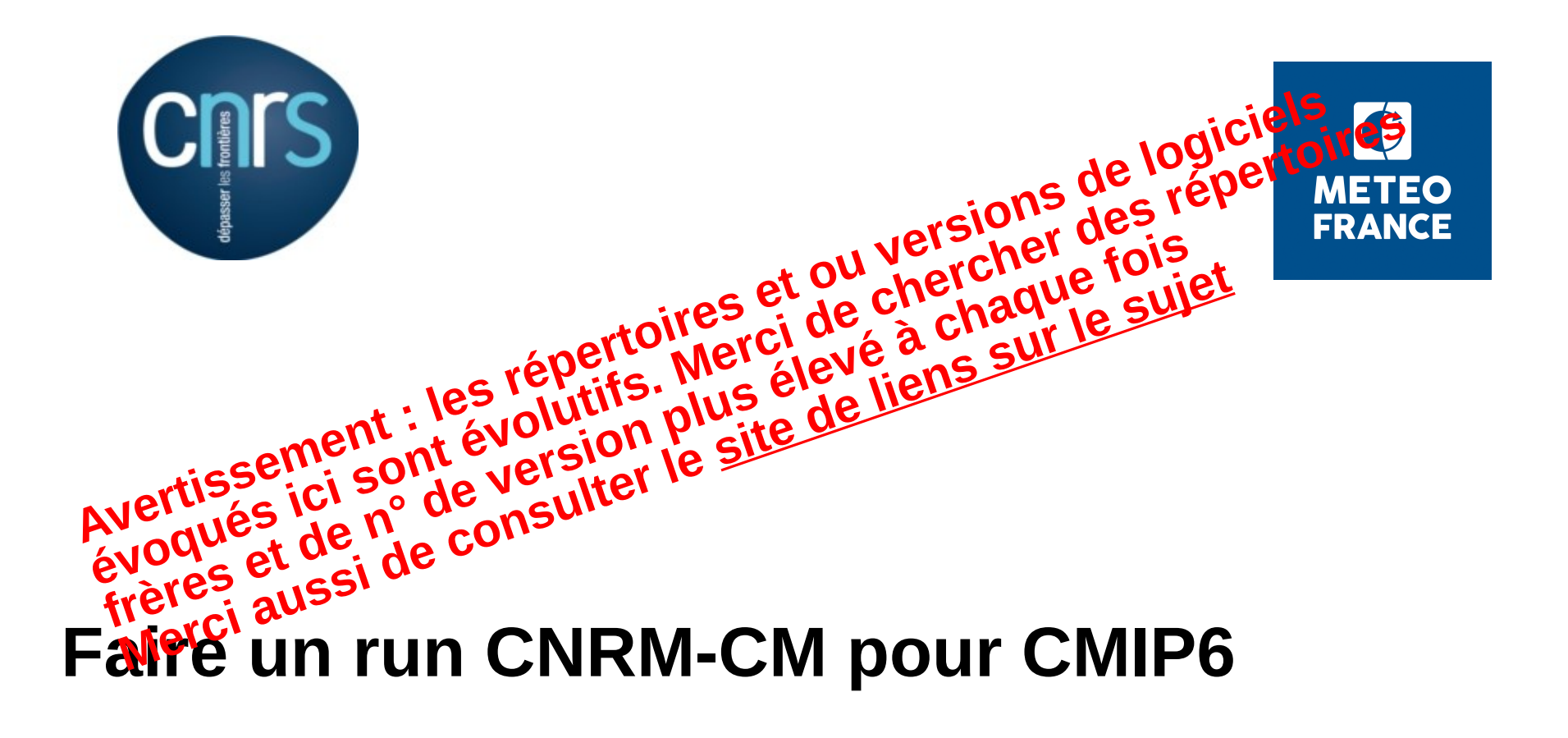

S.Sénési, D.Saint-Martin, L.Franchistéguy 29 novembre 2017

## **Plan**

- Vue d'ensemble
	- ― CMIP6 au CNRM
	- ― Chaîne de production et rôles
- Gestion de la « Data Request » de CMIP6
	- la Data Request
	- ― XIOS :
		- ► bases
		- avec Eclis
	- ― dr2xml le passeur
	- Data Request 'maison'
- Simulations
	- ― CEDRE pour structurer
	- ― sauvegardes
	- ― suivi des simulations
	- validation des simulations
- Vademecum

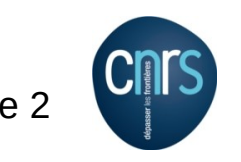

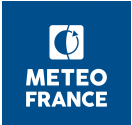

# **CMIP6, CMIP6 au CNRM**

Fin nov 2017

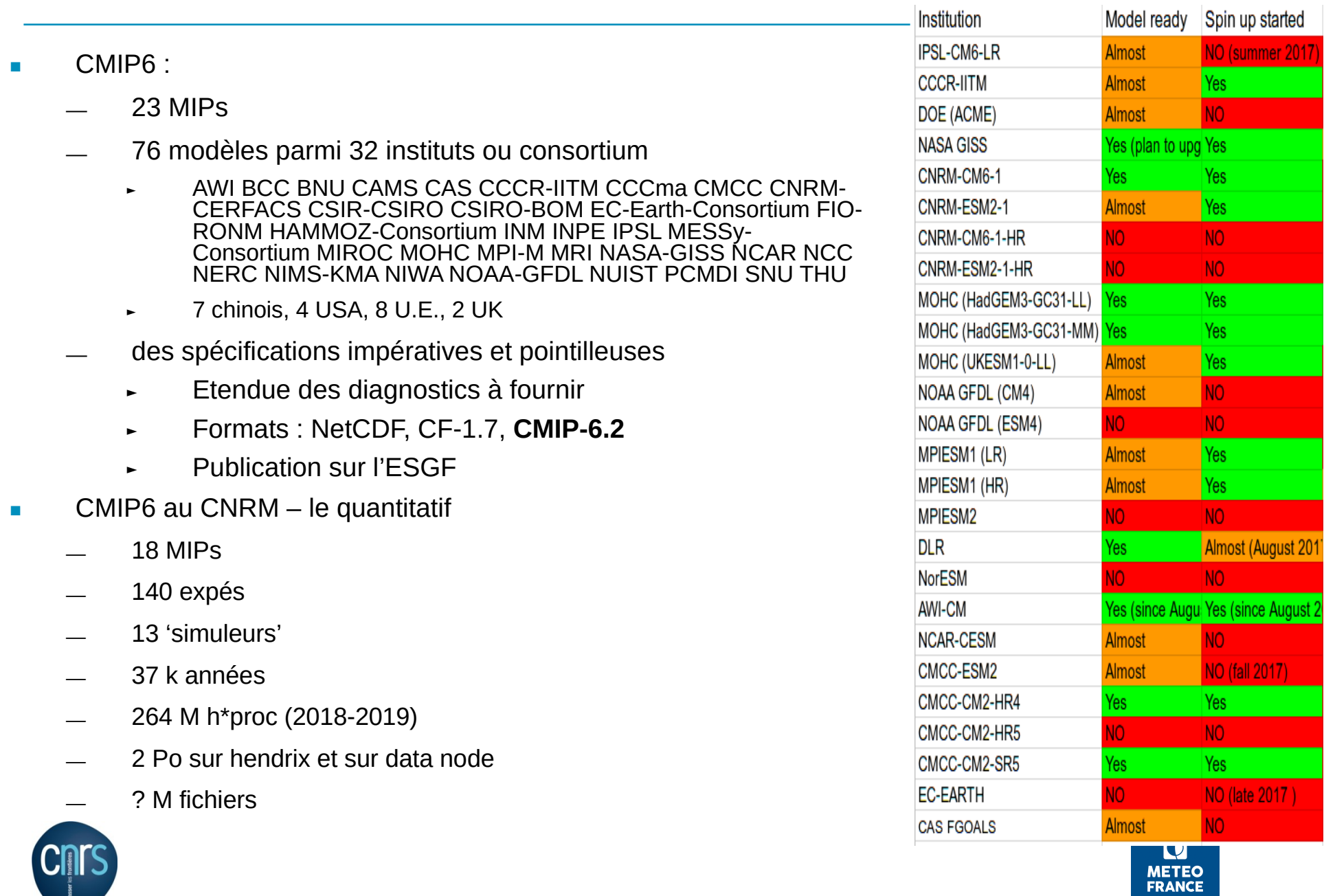

# **Production CMIP6 – systèmes et acteurs**

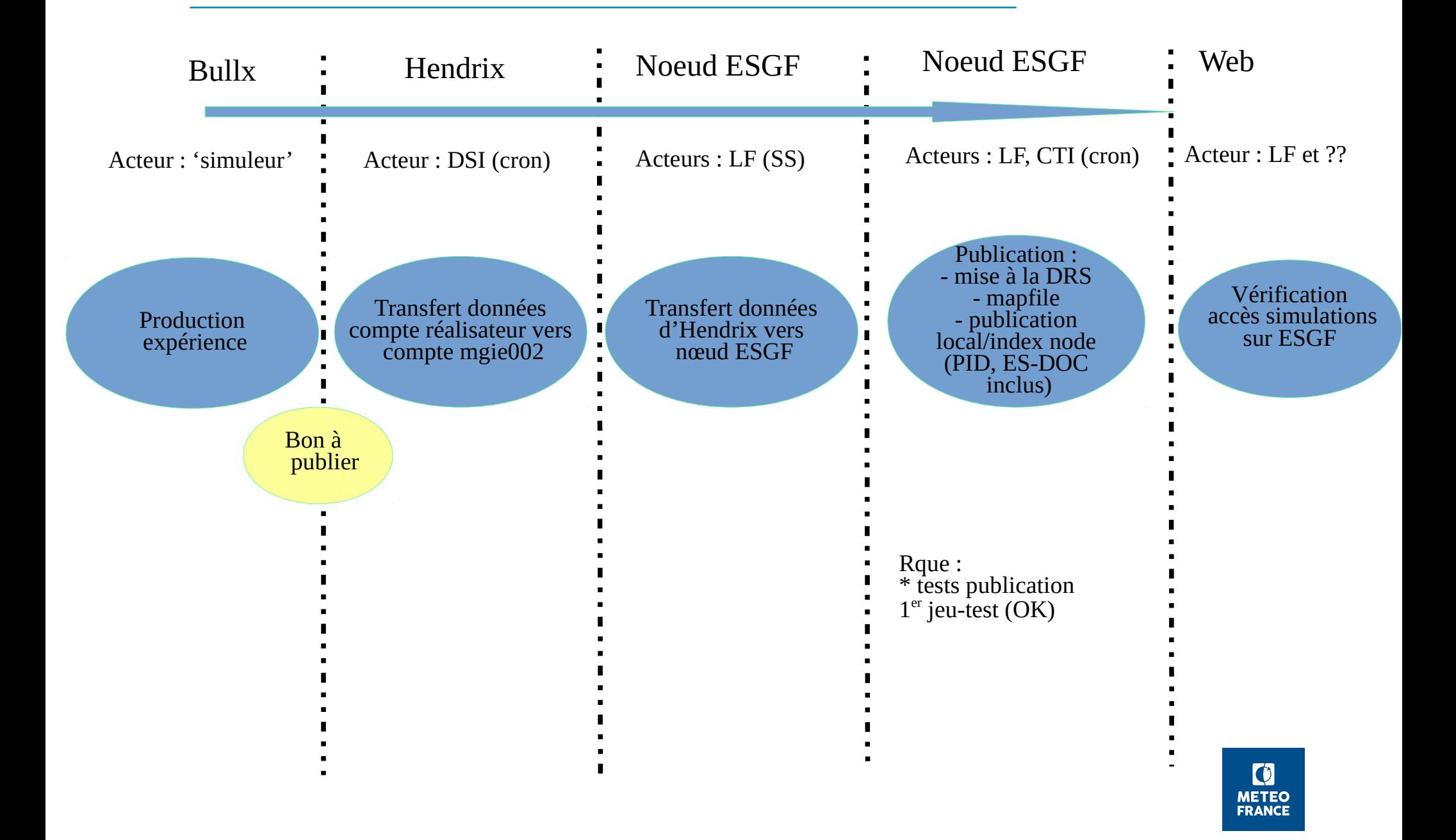

# **Rôle du 'simuleur'**

- configurer l'expérience
	- partie standard Eclis : cf. pré-requis
	- partie spécifique CMIP6 : 1 ou 2 fichiers de configuration  $\rightarrow$  cf plus loin
- la lancer
	- sans coordination en LR
	- ― vérification initiale
	- renseigner le démarrage dans le tableau de bord (vue du tableau partagé Google docs, cf site de liens)

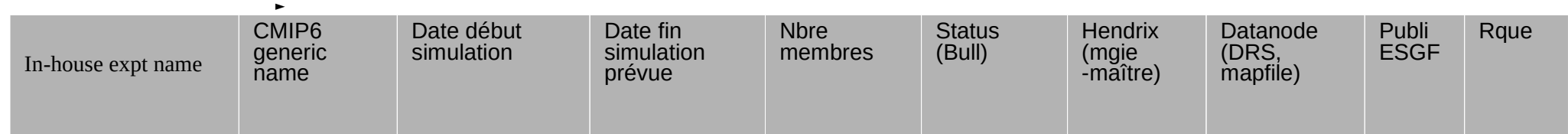

- la gérer
- ― activer une surveillance d'avancement→ cf plus loin
- relancer au besoin
	- sur plantage modèle : concertation avec référents (AMACS, IOGA, EST), procédure à voir
- valider les sorties
	- ― celle d'un module de contrôle intégré à Eclis
	- les champs produits
- émettre le « bon à publier »

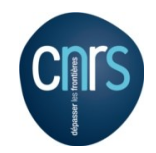

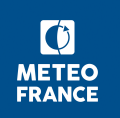

# **La Data Request de CMIP6**

- http://clipc-services.ceda.ac.uk/dreq/index.html
- Aggrégation de demandes  $\rightarrow$  structure riche

#### Sections of the data request

- 1.1 Model Intercomparison Project [mip]
- 1.2 MIP Variable [var]
- 1.3 CMOR Variable [CMORvar]
- 1.4 Request variable (carrying priority and link to group)
- 1.5 Experiments [experiment]
- 1.6 Scientific objectives [objective]
- 1.7 Specification of dimensions [grids]
- 1.8 CF Standard Names [standardname]
- 1.9 Experiment Group [exptgroup]
- 2.1 Spatial dimensions [spatialShape]
- 2.2 Temporal dimension [temporalShape]
- 2.3 Dimensions and related information [structure]
- 2.4 MIP tables [miptable]
- 3.1 Request variable group: a collection of request variables [requestVarGroup]
- 3.2 Request Item: specifying the number of years for an experiment [requestItem]
- 3.3 Request link: linking a set of variables and a set of experiments [requestLink]

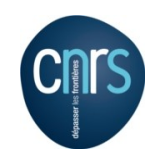

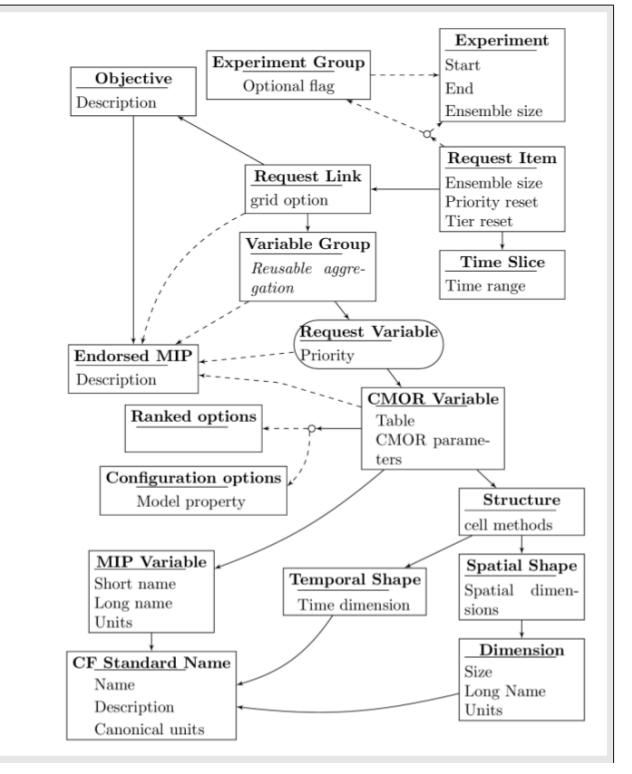

 $\lbrack 0 \rbrack$ **METEO FRANCE** 

# **Quelques clés de la Data Request**

#### **Objets**

- MIPvar  $==$  une variable, un standard name + units, un Mip de provenance  $==$  un diag vu du modélisateur
- CMORvar == une MIPvar + des shapes + des cell methods == un 'diag' vu des utilisateurs / demandeurs
	- e.g. : ta27 == tempré de l'air sur 27 niveaux pression, instantanée
- $requestVar == une CMORvar + priorité$
- ― requestLink e.g. AERmon-2d : un groupe de requestVar
- ― requestItem e.g. AerchemmipAermonthly2d
	- référence un requestLink, et pour : une expé, un groupe d'expé ou tout un MIP
		- AerChemMIP, AERmon-2d, SSP370
	- ► précise le nb d'années , voire la période
- Interrogation par outil 'drq'
	- $dr = -$ senesi/SAVE/dr2xml/drq  $#$  sur beaufix (DR 01.00.17 actuellement)
	- ― mips=AerChemMIP,C4MIP,CFMIP,CMIP,CORDEX,DAMIP,FAFMIP,GeoMIP,GMMIP,ISMIP6,LS3MIP,LUMIP,OMIP,PMIP, RFMIP,ScenarioMIP,SIMIP
	- ― zl="--mcfg 105704,75,24572,91,30,14,128"
	- $\frac{4}{3}$ drg -v # pour vérifier la version de Data Request
	- ― \$drq \$zl -m \$mips -t 1 -p 1 --printVars --printLinesMax 2000 -e mon\_experience
		- AerChemMIP:: Frequency: yrGb: 433.731672 .... autres couples table \* fréquence
		- ► \*TOTAL:: Frequency: yrGb: 433.731672 ... autres totaux par fréquence
		- AerChemMIP:: TOTAL volume: 433.73Gb ... autres totaux par MIP
		- ► \*TOTAL:: TOTAL volume: 433.73Gb # c'est le total général pour l'expé
		- Oyr.chlpico:: 4.8114Gb ..... autres couples table\*variable demandés pour l'expé
- Doc : e.g. ~senesi/SAVE/dr2xml/01.00.17/documents/dreqPy.pdf ( $\rightarrow$  forme tableur)
- Et, cf. plus loin : API en python / test\_DR.sh

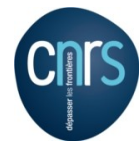

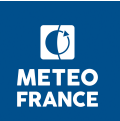

# **XIOS - bases minimales**

- Doc Xios :<https://forge.ipsl.jussieu.fr/ioserver/wiki>et [tutorial](https://forge.ipsl.jussieu.fr/ioserver/raw-attachment/wiki/WikiStart/XIOS-tutorial.pdf)
- **Objectif : simplifier la production pour modélisateurs et 'simuleurs', pour CMIP6 et au-delà**
- Le modèle décrit sa/ses grilles, et livre ses champs
	- ― CALL XIOS\_SEND\_FIELD(« nom », tableau)
- Les champs sont décrits, en xml
	- $\le$  field id= 'ta' long name='air temperature' unit= 'K' />
- Xios post-traite : moyennes temporelles / zonales, regrid, interpolation verticale … ; ce n'est fait que pour les champs effectivement demandés en sortie
	- ― <field id='ta\_p' field\_ref='ta' grid\_ref='complete\_pressure' />
	- ― <file name='tempe\_pression' output\_freq= '1mo' ...>
		- ► < field field\_ref='ta\_p' operation='average'>
- Xios utilise des tâches MPI dédiées ('servers') pour réaliser les écritures
	- ― Meilleure utilisation des processeurs disponibles
- Xios écrit en NetCDF, 3 ou 4
- Configuration '2 niveaux de serveur' :
	- ― chaque fichier n'a qu'un seul serveur écrivain
	- ― efficacité, compression possible
- Mode 'append' : des runs successifs peuvent compléter des fichiers de diags
	- ― Possibilité de fichiers mono-variables / longue période
	- ― Si corruption de fichier : plus coûteux
- Fichiers de configuration xml :
	- fichier maître jodef.xml
	- ― 'Include' : <context id="nemo" src="./context\_nemo.xml"/>

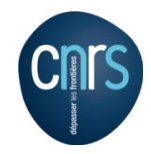

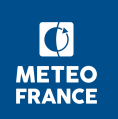

# **Configuration xml de Xios : iodef.xml**

```
\leq?xml version="1.0"?>
<simulation>
 <context id="surfex" src="./arpsfx.xml" />
 <context id="surfex" src="./arpsfx files.xml" />
 <context id="nemo"
                      src="./nemo.xml" />
 <context id="nemo"
                       src="./nemo files.xml" />
 <context id="trip"
                       src="./trip.xml" />
 <context id="trip"
                      src="./trip files.xml"<context id="xios">
    <variable definition>
      <variable id="info level" type="int">10</variable>
      <variable id="print file" type="bool">true</variable>
      <variable id="using server" type="bool">AUTO</variable>
      <variable id="using oasis" type="bool">AUTO</variable>
      <variable id="oasis codes id" type="string">AUTO</variable>
      <variable id="ratio_server2" type="int">50</variable>
      <variable id="using server2" type="bool">false</variable>
      <variable id="min buffer size" type="int">1000000</variable>
      <variable id="optimal buffer size" type="string">performance</variable>
      <variable id="buffer factor size" type="double">0.8</variable>
    </variable definition>
 </context>
```
</simulation>

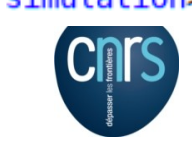

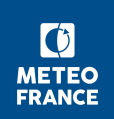

# **Configuration xml des composantes CNRM-CM**

#### ■ Hiérarchie des fichiers xml

- ― arpsfx.xml ou surfex.xml : définitions des grilles, des axes
	- ► Domaines : FULL, NATURE, SEA, WATER, TOWN, C, CI, **complete**
	- Axes : klev, klev\_ll, klev\_half, patches, vegtype, snlayers, landuse, wsbands ...
	- Grids :  $\sim$  toutes combinaisons
	- Invoque les définitions de champs: atmo\_fields, chem\_fields, aero\_fields, surfex\_fields
- ― arpsfx\_files.xml :
	- un listage de champs dans des fichiers qui ont une période de sortie
	- Chaque fichier peut mêler des instantanés et des moyennes, et diverses grilles
- trip.xml : Invoque trip\_fields.xml
- trip\_files.xml
- nemo.xml : invoque nemo\_domains, nemo\_fields
- nemo files
- Gestion des xml:
	- $\textsf{les}$  file definitions (\* files.xml)
		- sont spécifiques de chaque cas d'utilisation
		- gérés hors modèle ; ex : CEDRE
		- ► Peuvent Inclure e.g. une définition de liste de niveaux pression via l'axe « pstd »
	- ― le reste
		- chaque champ codé doît être déclaré en xml
			- ► → géré avec le code de chaque modèle
				- Arpege : src/main/xios
				- Nemo : NEMOGCM/CONFIG/SHARED/CNRM/

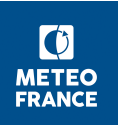

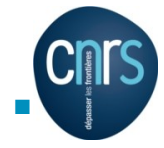

# **ECLIS, Xios et mode incrémental**

- Désigner les fichiers xml sous ECLIS :
	- ― IOSNAMREF="\${XMLS}/iodef.xml"
	- OTHER\_FILES+=" \${SRC\_XIOS}/trip.xml \${SRC\_XIOS}/trip\_fields.xml"
	- ― Les 'include' (src=..) sont sous la forme ./
- Et aussi
	- ― IOSEXE : binaire du serveur XIos
	- ― NPROC\_IOS : nb de tâches MPI
- Gestion du mode 'append'
	- Sorties Xios localisées dans @IOXDIR@ (RELDIR/ftexp/iox) par :

#### <file ts\_prefix="@IOXDIR@/@EXPID@\_arpsfx\_monthly" split\_freq="10y"

- split freq  $\rightarrow$  certains fichiers complets avant d'autre, sauvegardés au fil de l'eau
- ― Plantage possible en phase run de modèle →
	- ► fichiers possiblement corrompus (plus probable sur daily)
	- ► backup à la période IOXSAVEPER (mois)
	- xrelan : retour arrière au dernier backup (fichier RELDIR/backups)
- Etapes de sauvegarde des fichiers
	- ► déplacés/copiés par step2 (POSTIOX=\$ECLIS/toolbox/postxios\_inc.sh)
	- sauvés par step3 (\$ECLIS/toolbox/pcif.py)
	- si besoin, récupérés en step1 (\$ECLIS/toolbox/giftc.py

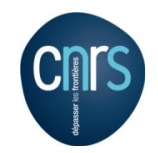

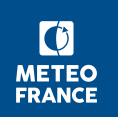

# **dr2xml – un pont entre DR, Xios et formats CMIP6**

- Xios a la capacité de :
	- reporter en attributs NetCDF des données xml, pour tous les types d'attributs CMIP6 requis
		- fichier, variables, dimension
	- ― réaliser les opérations associées aux 'cell-methods' et autres 'shapes' de la DR:
		- Moyennes, min, max en temporel / spatial ; « mean where sea-ice » ; interpolation verticale
- D'où dr2xml :
	- ― développement CNRM, contribution Cerfacs ; 1° proto février 2016 (ANR Convergence), puis ...
	- **Traduit la DR en fichiers xml pour Xios**: fichiers dr2xml\_surfex.xml, dr2xml\_nemo.xml
	- **pour une année d'une expé** : fichier experiment settings (réf : ~senesi/SAVE/dr2xml\_v3/settings)
	- ― **pour un labo** ayant plusieurs modèles et résolutions, faisant une liste de MIPs, et ayant fait certains choix : fichier lab\_and\_model\_settings (réf : ~senesi/SAVE/dr2xml\_v3/**settings**)
	- utilise une couche de correspondance entre noms de diags d'un modèle et noms de diags CMIP6 ping\_files : e.g.ping\_surfex.xml réf : ~senesi/SAVE/dr2xml\_v3/**pingfiles**)
- Doc : ~senesi/SAVE/dr2xml\_v3/**dr2pub/doc** (pas à jour)
- Activation par Eclis

 $DR=1$ LDR EXPID=0 DIR DR2XML=~senesi/SAVE/dr2xml v3 XML VERSION=v6213 DIR PINGS ASFX=\${DIR DR2XML}/pingfiles/arpege/\${XML VERSION} DR2XML="\${DIR DR2XML}/create file defs.sh skip" DR EXP SET=\${DIR DR2XML}/settings/amip LR settings.py DR LAB SET=\${DIR DR2XML}/settings/lab and model settings.py OTHER FILES+=" \${DIR\_PINGS\_ASFX}/ping\_surfex.xml \${DIR\_PINGS\_ASFX}/ping\_trip.xml" OTHER FILES+=" \${DIR DR2XML}/data/cfsites grid.nc"

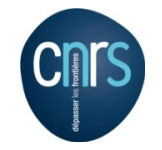

## **Le résumé, par Marie-Pierre Moine**

#### dr2xml, a tool to automate the configuration of **XIOS-enabled models**

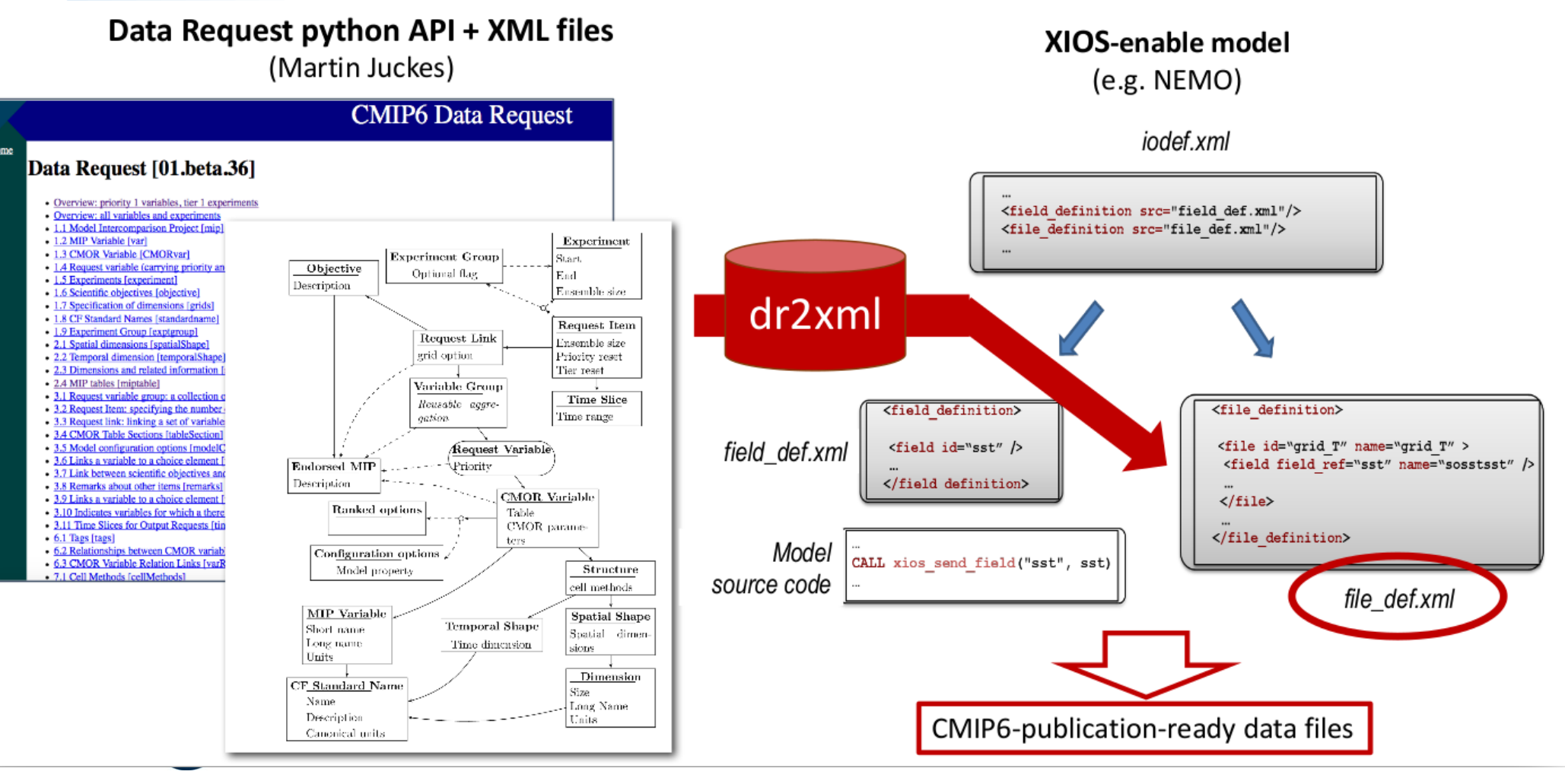

```
\text{del\_settings}=\{
```
'institution id': "CNRM-CERFACS", # institution full description will be read in CMIP6 CV

# Contact and more info pointers

```
'references' : "A character string containing a list of published or web-based "+\
    "references that describe the data or the methods used to produce it."+\
    "Typically, the user should provide references describing the model"+\
    "formulation here",
                                                                     'configurations' : {
'info url'
                : "http://www.umr-cnrm.fr/cmip6/",
                                                                         "AGCM":
                                                                                   ("CNRM-CM6-1"
                                                                                                    ."AGCM").
                : 'contact.cmip@cnrm.fr',
'contact'
                                                                         "AESM":
                                                                                   ("CNRM-ESM2-1"
                                                                                                    , "AGCM BGC AER CHEM").
                                                                         "AOGCM":
                                                                                   ("CNRM-CM6-1"
                                                                                                    . "AOGCM"),
'source_types' : {
                       "CNRM-CM6-1"
                                        : "AOGCM",
                                                                         "AOESM":
                                                                                   ("CNRM-ESM2-1"
                                                                                                    , "AOGCM BGC AER CHEM"),
                       "CNRM-CM6-1-HR": "AOGCM",
                                                                         "AGCMHR": ("CNRM-CM6-1-HR","AGCM"),
                        "CNRM-ESM2-1" : "AOGCM BGC AER CHEM"
                                                                         "AESMHR": ("CNRM-ESM2-1"
                                                                                                   , "AGCM BGC AER"),
                       "CNRM-ESM2-1-HR": "AOGCM BGC AER" },
                                                                        "AOGCMHR": ("CNRM-CM6-1-HR", "AOGCM"),
                                                                         "AOESMHR": ("CNRM-ESM2-1"
                                                                                                    , "AOGCM BGC AER"),
'configurations': {
                                                                         "LGCM":
                                                                                   ("CNRM-CM6-1"
                                                                                                    , "LAND"),
                               , "AGCM"),
    "AGCM":
             ( "CNRM-CM6-1"
                                                                         "LESM":
                                                                                                    , "LAND BGC"),
    March Education
                                                                                   ("CNRM-ESM2-1"
                                                                                                    , "OGCM"),
             ("CNRM-ESM2-1", "AGCM BGC AER CHEM"),
                                                                         "OGCM":
                                                                                   ("CNRM-CM6-1"
    "AESM":
                                                                                                    , "OGCM BGC") },
             ("CNRM-ESM2-1", "OGCM BGC") },
                                                                         "OESM":
                                                                                   ("CNRM-ESM2-1"
    "OESM":
"mips": { A rediscuter vs HighResMIP, DAMIP<br>"LR": {'AerchemMIP','C4MIP','CFMIP','DAMIP', 'FAFMIP', 'GeoMIP','GMMIP','ISMIP6',\
                  'LS3MIP','LUMIP','OMIP','PMIP','RFMIP','ScenarioMIP','CORDEX','SIMIP','CMIP6', 'CMIP'},
    "HR" : {'OMIP','ScenarioMIP','CMIP6', 'CMIP'},
    λ,
"comment"
                       a 111
'max priority' : 1,
'tierMax'
                : 1."excluded_vars": ['pfull', 'phalf','zfull' ],
# excluded vars file="./inputs/non published variables.txt"
#"included vars" : ['ccb' ],
"excluded tables" : ["Oclim", "E1hrClimMon" ], # Clims are not handled by Xios and dr2xml yet
#"included tables" : [ ], # This entry has precedence over excluded tables. Used for debug
```

```
#"listof home vars":rootpath+"dr2xml/config utest/utest020 listof home vars.txt",
"listof home vars": None,
```
# **Configuration : lab\_and\_model\_settings.py (2)**

```
# Handling field shapes
"excluded spshapes": ["XYA-na" "XYG-na", # GreenLand and Antarctic grids we do not want to produce
                                # RFMIP.OfflineRad : rld. rlu. rsd. rsu in table Efx ?????
                      "na-A".
                      "Y-P19", "Y-P39", "Y-A", "Y-na" # Not yet handled by dr2xml
                      1.
"excluded request links" : [
    "RFMIP-AeroIrf" ]# 4 scattered days of historical, heavy output -> special run
#"included request links" : [ ],
# Branching scheme: Just put the start year in child and the start years in parent for all members
"branching": { "historical": (1850, [ 2350, 2400, 2450 ]) },
# A per-variable dict of comments valid for all simulations.
'comments'
             \rightarrow \rightarrow \rightarrow#'rld': 'nothing special about this variable'
},
# dr2xml will drive vertical interpolation to pressure levels.
"vertical interpolation sample freq" : "3h", # use Xios duration syntax
# dr2xml allows for the lab to choose among various output grid policies :
# - DR or None : always follow DR requirement
             : never follow DR spec (always use native or close-to-native grid)
 - native
  - native+DR : always produce on the union of grids
  - adhoc
           : decide on each case, based on CMORvar attributes, using a
#
                  lab-specific scheme implemented in a lab-provided Python
                 function lab adhoc grid policy in grids.py
"grid_policy" : "adhoc",
# at the time of writing, CNRM choice si :
# - tos and sos are provided on those DR requested grids which are among ("native", "1deg")
# - other vars are provided on DR requested grids except on "1deg", "2deg", "100km", "50km"
```
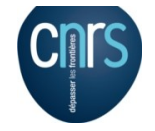

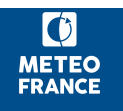

## **Configuration : lab\_and\_model\_settings.py (3)**

```
# Output grids description : per model resolution and per context :
               - CMIP6 qualifier (i.e. 'gn' or 'gr') for the main grid chosen (because you
#
                  may choose as main production grid a regular one, when the native grid is e.g. unstructured)
#- Xios id for the production grid (if it is not the native grid),
##- resolution of the production grid (using CMIP6 conventions),
#- arid description
"grids" : \{"LR"
       \cdots"surfex" : [ "gr", "complete", "250 km", "data regridded to a T127 gaussian grid "+\
                 "(128x256 latlon) from a native atmosphere T127l reduced gaussian grid"].
      "trip" : [ "gn", "", "50 km", "regular 1/2° lat-lon grid" ],
      "nemo" : [ "gn", "", "100 km", "native ocean tri-polar grid with 105 k ocean cells" ], },
  "HR"
         \{\ldots\}λ,
# Basic sampling timestep set in your field definition (used to feed metadata 'interval operation')
"sampling timestep" : {
          "LR"
                  : { "surfex":900., "nemo":1800. },
                  : { "surfex":900., "nemo":1800. },
          "HR"
},
# dr2xml must know which Xios 'context' handle which 'realms'
'realms_per_context': { 'nemo' : ['seaIce', 'ocean', 'ocean seaIce', 'ocnBgchem', 'seaIce ocean'],
                         'surfex': ['atmos', 'atmos atmosChem', 'atmosChem', 'aerosol', 'atmos land', 'land',
                                     'landIce land', 'aerosol','land landIce', 'landIce', ],
                         'trip' : [].
                      Ъ.
# Some variables, while belonging to a realm, may fall in another XIOS context than the
# context which hanldes that realm
'orphan variables' : \{ 'nemo' : [''],
                       "surfex': [].
                               : ['dgw', 'drivw', 'fCLandToOcean', 'ggwr', 'rivi', 'rivo', 'waterDpth', 'wtd'],
                       'trip'
                       \mathbf{H}# What is the maximum size of generated files, in number of float values
```

```
"max file size in floats" : 2.*1.e+9, # 2 Go
```

```
simulation settings={
   Configuration : Read the comments!<br>"experiment id" : "historical".
    "configuration" : "AOGCM" ,
   # "source id" : "CNRM-CM6-1".
   #'source type'
                     : "AOGCM AER"
    #"contact"
                     : "", set it only if it is specific to the simualtion
    "realization index"
                           : 1. # Value may be omitted if = 1
    "initialization index" : 1. # Value may be omitted if = 1
    "physics index"
                          : 1, # Value may be omitted if = 1
    "forcing index"
                           : 2. # Should be the same for all experiments...either 2 or 3
    #
    # It is recommended that some description be included to help identify major differences among variants,
    # but care should be taken to record correct information. Prudence dictates that this attribute includes
    # a warning along the following lines: "Information provided by this attribute....see further info url".
                       : "realization 1 started after n years of spinup".
    "variant info"
    #
   # All about the branching scheme
    # See note 4 of https://docs.google.com/document/d/1h0r8RZr f3-8egBMMh7agLwy3snpD6 MrDz1g8n5XUk/edit
    "branch method"
                           : "standard". # default value='standard' meaning \sim "select a start date"
                                        # (this is not necessarily the parent start date)
    'parent time ref year' : 1850,
                                        # IMPOSé
    "branch year in parent": 2150,
                                        # if your calendar is Gregorian, you can specify the branch year in parent directly
                                        # otherwise, use next entries "branch time in parent" and 'parent time units'
    'child time ref year' : 1850,
                                        # IMPOSé
    child_time_ref_year' : 1850,     # IMPOSé<br>"branch_year_in_child" : 1850,     # if your calendar is Gregorian, you can specify the branch year in child directly
    #'parent variant label' :"" #Default to 'same as child'. Other cases should be exceptional
                           : "none", # Optional, default is 'none'; example : s1960.
    "sub experiment id"
    "sub experiment"
                           : "none", # Optional, default is 'none'
    "history"
                           : "none". # Used when a simulation is re-run, an output file is modified ....
                           1000"comment"
   # A per-variable dict of comments which are specific to this simulation. It will replace
   # the all-simulation comment present in lab and model settings
    'comments'
                  \cdot : {
        #'tas' : 'tas diagnostic could have a special scheme in this simulation',
       },
                         : [ ] # This will speed up dr2xml, when applicable.
    'unused contexts'
                         : [ 'nemo' ] # Here, the case of an atmosphere only experiment (not fully consistent with 'histo
    #'unused contexts'
```
# **Data Request 'maison' avec dr2xml**

- dr2xml peut prendre en compte des demandes en sus de la DR CMIP6 (dev. Cerfacs)
- Eclis le permet par e.g. :

HOMEDR=~senesi/dev/toy\_cm/base/home\_data\_request.txt

- Doc : cf ~senesi/SAVE/dr2xml\_v3/dr2pub/doc/dr2xml\_home\_variables.pdf Nouvelle doc presque prête
- Format

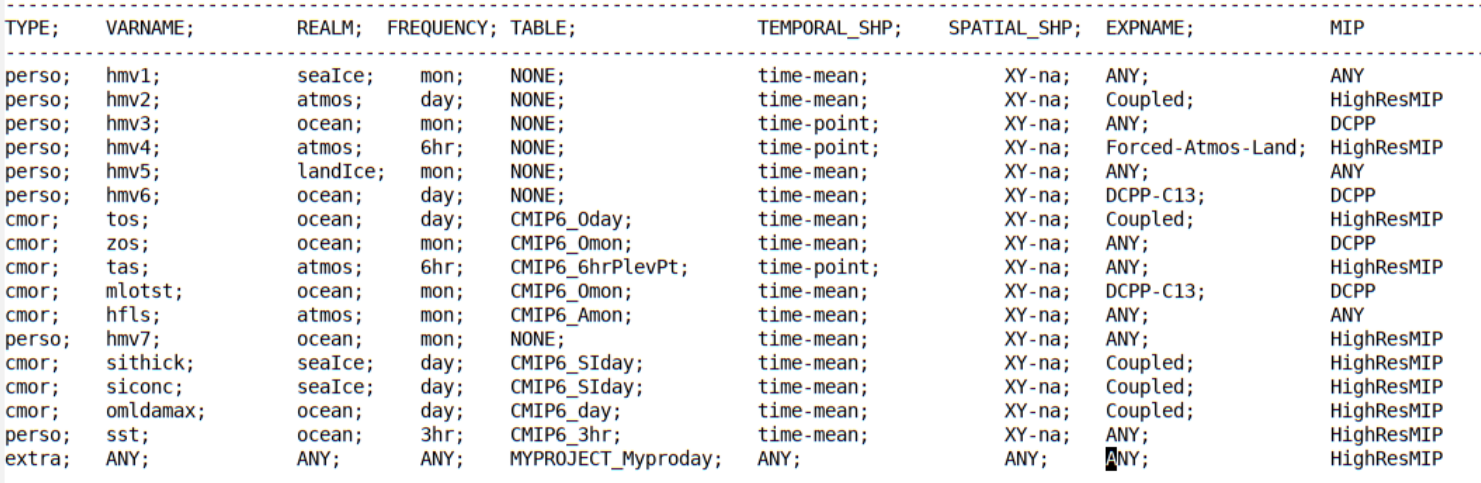

- Pas encore testé à fond
- Aussi : prise en compte de tables additionnelles en format json
	- ― Primavera cf doc soeur

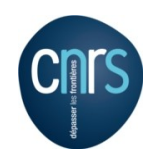

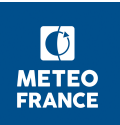

#### dr2xml: liste 'maison' de variables

La fonctionnalité permettant de prendre en compte une liste 'maison' de variables est intégrée dans dr2xml. ('pull request' sur github imminent ;-))

#### Ce qu'elle sait faire:

√ demander la sorties de variables de type cmor (définie dans les tables CMIP) ou perso (non définie dans les tables CMIP)

Chaque variable peut être demandée:

- 
- be pour **un** ou **tous** les **MIPs**<br>
v pour **une** ou **toutes les présudes**<br>
ce qu'elle pbe sait pas faire:<br>
∴ Je velle pbe sait pas faire de m MIPs (autre que 1 ou tous);

- 
- Je veux 1 variables pour une liste de n expériences (autre que 1 ou toutes);
- Je veux toutes les variables de la table LImon;  $\bullet$
- J'ai demandé toutes les variables de priorité 1 de la DR, mais je veux rajouter toutes les  $\bullet$ variables de priorité 2 de la tables Amon;
- Je veux toutes les variables océaniques journalières;  $\bullet$
- Je veux toutes les variables de surface atmosphère;  $\bullet$
- Je veux toutes les moyennes zonales;  $\bullet$

#### dr2xml: liste 'maison' de variables

Chaque variable maison est définie par:

- son type  $(TYPE = cmor \text{ ou } perso)$  $1.$
- 2. son nom (VARNAME = tos, sithick, hfls... ou my favorite variable)
- la composante-modèle à laquelle elle appartient (REALM=atmos, ocean, sealce,...)  $3.$
- 4. sa fréquence de calcul (FREQUENCY=mon, day, 6hr,...)
- $5<sub>1</sub>$ la table CMIP dans laquelle elle est définie, dans le cas de TYPE=cmor (TABLE=Amon, Omon, day, SIday,...)
- 6. sa structure temporelle (TEMPORAL\_SHP=time-mean, time-point,...)
- 7. sa structure spatiale (SPATIAL\_SHP=XY-na,...)

# **Tester dr2xml sur son expérience**

#### ■ Syntaxe : ~senesi/SAVE/dr2xml\_v3/test\_DR.sh

CONFIG : AGCM ou AOGCM (AOGCM pas testé)

exp\_settings : fichier de config de l'expé, defaut=/home/gmgec/mrgu/senesi/SAVE/dr2xml\_v3/settings/amip\_LR\_settings.py

lab\_and\_model\_settings : fichier de config modele, defaut=/home/gmgec/mrgu/senesi/SAVE/dr2xml\_v3/settings/lab\_and\_model\_settings.py

year : 1850 par défaut

version Arpege : défaut=v6213 Nouvelle version presque prête

version Nemo : défaut=vxx

■ Sorties :

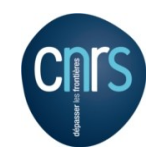

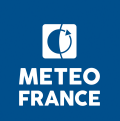

#### **test\_DR.sh**

/test DR.sh AGCM

 $*$  dr2xml version: 0.23 CMIP6 conventions version: v6.2.4 \* CMIP6 Data Request version: 01.00.15

Number of Request Links which apply to MIPS set(['C4MIP', 'CMIP', 'CORDEX', 'ISMIP6', ... is: 194 Number of Request Links which apply to experiment amip and MIPs set(['C4MIP'...) is: 83 Number of (CMOR variable, grid) pairs for these requestLinks is :1068 Number once filtered by excluded/included vars and tables and spatial shapes is: 1052 Number of distinct CMOR variables (whatever the grid) : 783 These variables will be processed with multiple grids : ['tos']

Number of distinct var labels is: 513 Number of simplified vars is: 783 Issues with standard names are  $\ldots$ Info: No HOMEvars list provided.

Realms for these CMORvars : ['seaIce', ...] Processing realm 'atmos' of context 'surfex' The following pairs (variable, table) have been excluded for these reasons : They have excluded spatial shape : XYG-na : [('rsus', 'ImonGre')] file\_def written as ./dr2xml\_surfex.xml

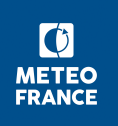

# **test\_DR.sh (2)**

```
Tables concerned by context surfex : ['Efx', '6hrLev', 'ImonGre', ....']
Variables per table :
>> DBG >> TABLE
                              Efx 01 --- Sftgrf(1)6hrLev 07 ----> ta(1) ua(1) va(1) ps(1) hus(1) ec550aer(1) bs550aer(1) ..
>> DBG >> TABLE
Skipped variables (i.e. whose alias is not present in the pingfile):
           Amon 08/69 ----> rtmt co2massClim(1) sci(1) co2mass(1) ch4qlobal(1)...
Some Statistics...
* 3 variables output at 1hr frequency with shape XY-na ---> ps (AERhr-P1), sfpm25 (AERhr-P1), tas (AEI
* 27 variables output at 3hr frequency with shape XY-na ---> ...clmcalipso (E3hrPt-P1), prc (3hr-P1),
P1), ...
Warnings about cell methods (with var list)
        time: mean where ice sheet for vars : set(['tas'])
        Cannot yet handle time: mean (with samples weighted by snow mass) for vars : set(['agesno'])
        Cannot yet compute annual climatology for vars: set(['co2Clim', 'ch4Clim', 'n2oClim', 'o3Clim']
        time: mean where cloud for vars : set(['pctisccp', 'albisccp'])
\ldots TRIP...
dr2xml*.xml files are available in ./tmp dr2xml
```
 $\bullet$ **METEO FRANCE** 

## **CEDRE pour structurer**

- params de référence disponible sous ~stmartin/SAVE/CEDRE/param/v…
- les données référencées dans ces params sont centralisées et garanties (sauf exception)
- création d'un dossier ~stmartin/SAVE/CEDRE/param/CMIP6 avec les param de reference de toutes (?) les configs CMIP6
- Dans ce dossier cmip6, les param seront de type DR (pour le moment les params de référence sont de type 'standard' = arpsfx\_files/xml et nemo files.xml)
- Outil d'instanciation des param : choix de la config, du groupe, du nom du param, du mail.

copy\_param\_from\_CEDRE.sh v6213 AOGCMdr TEST myAOGCMdr prenom.nom@meteo.fr

- Sont aussi dispos (à titre d'exemple) une large panoplie de configurations (sans TRIP, en FA, autre grilles pour ALADIN, etc) sous : ~stmartin/SAVE/CEDRE/benchmark/param/\*
- Pour ces params-là, les données référencées ne sont pas toutes centralisées et garanties.

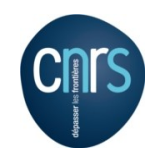

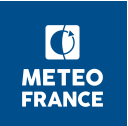

## **Sauvegardes**

- Par Eclis, sur hendrix, pour chaque simulation
	- **Effectif** 
		- Outputs (plus une version sur datanode)
		- **Namelists**
		- Restarts : SAVE\_RESTART\_PER à mettre à max(12, IOXSAVEPER)
	- ― A mettre en place (sous contrôle d'un flag)
		- ► Listings des modèles (mettre/laisser SAVE\_LISTINGS=ALL) Fichier histoire et conf<br>Fichier histoire et conf<br>Fichier histoire et conf<br>Fichier histoire et conf<br>Fichier histoire et conf
		- ► Listings d'exécution (?)
		- ► Dr2xml : inputs et listings
		-
- Via CEDRE :
	- **Binaires**
	- ― Données d'entrée standard
- A faire à la main par le 'simuleur' :
	- ― Données d'entrée non gérées dans CEDRE
- Source de modèles
	- réputés bien étiquetés et sauvegardés, par ailleurs
- Autres ?

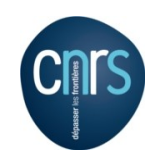

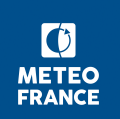

# **Suivi des simulations**

- Script 'verifrelan' :
	- Surveille et relance automatiquement une expérience
		- verifrelan -exp ssp370 AOESM -try 3 -mail [moi@meteo.fr,](mailto:moi@meteo.fr)[moi@sfr.fr](mailto:moi@sfr.fr) -out ~/suivi
	- Gère automatiquement
		- ► le choix de mode de relance (xrelan vs relan)
		- ► la date à laquelle relancer (pour les plantages du step3 en mode DURING) node DURING finaliser
	- Script bientôt dispo en /cnrm/est/COMMON/eclis/scripts/V6.x,
	- ― A croner sur poste de travail ou serveur (pas sur beaufixlogin !)
	- ― Utilisable 'à la main' :
		- pause=0 verifrelan -exp AMIP\_AGCM -print 1
- Script monitor :
	- ― Alternative à verifrelan pour une série d'expériences, à croner une bonne fois
	- ― crontab ~/verif/crons <<FIN

08 3,6,9,12,15,18,21 \*\*\* /cnrm/est/COMMON/eclis/scripts/V6.x/monitor ~/verif/list\_expes FIN

- Mise à jour manuelle du ficher de liste d'expés
- Sortie co-localisées avec fichier de liste
- ― Bientôt dispo …

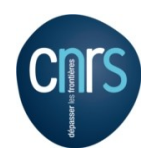

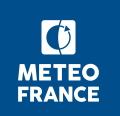

# **Validation des simulations**

- Contrôle PrePARE intégré à Eclis : à suivre
- Espace disque Lustre /cnrm/cmip/cnrm/simulations/CMIP6
	- ― Ouvert en écriture au groupe Unix CMIP6
	- ― Pour les seules simulations de production
	- ― Utilisation de EM
- ► source /cnrm/est/COMMON/em/V2.12/em.sh V2.12/em.sh à finaliser
	- ► em expe AMIP\_AESM **CMIP6**
	- ► em get AMIP\_AESM X Lmon
	- ► ... version à finaliser ...
	- ― Nettoyé automatiquement : résidence un mois (ajustable à la baisse)
		- Sauf un sous-ensemble pérenne à définir
- Atlas CAMI
	- V1.9 OK pour sorties Xios 'en mode maison'
- Adaptation à l'organisation de données encore développer à finaliser
- Méthodologie, autres outils : ...
- A discuter:
	- production d'atlas impérative
	- ― validation croisée
- Bon à publier :
	- Mail à contact.cmip@meteo.fr
	- Mise à jour du tableau de bord

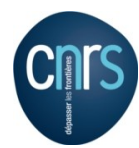

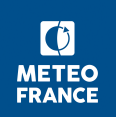

## **Vademecum**

Ce mode d'emploi reste à affiner

- 1) Choix de la config : AGCM AOGCM
- 2) Récupération param CEDRE associé
- 3) Modification du fichier experimental settings : spécifier
	- 1) l'expérience voulue,
	- 2) branch year in parent
	- 3) (realization index, variant info si applicable)
- 4) Modification du param
	- 1) namelist, années forçages, forçages, elapse, DR maison
	- 2) s'assurer de la pérennité des données ajoutées
- 5) Configuration du suivi (à préciser)
- 6) Remplir le tableau de bord
- 7) Lancer l'expérience
- 8) em get
- 9) Validation
- 10) Bon à publier (+ tableau de bord)

Voir aussi : 'Liens utiles pour CMIP6 avec CNRM-CM' <http://www.umr-cnrm.fr/cm/spip.php?article82>

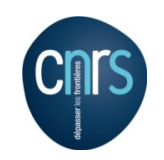

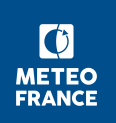